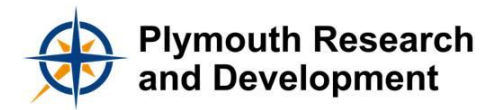

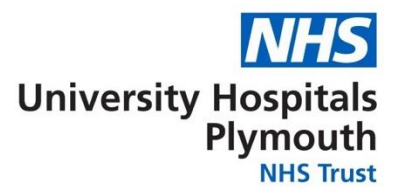

# **Standard Operating Procedure**

Please refer to<https://www.plymouthhospitals.nhs.uk/research-sops> to ensure the latest version of this document is in use. Printed copies are uncontrolled.

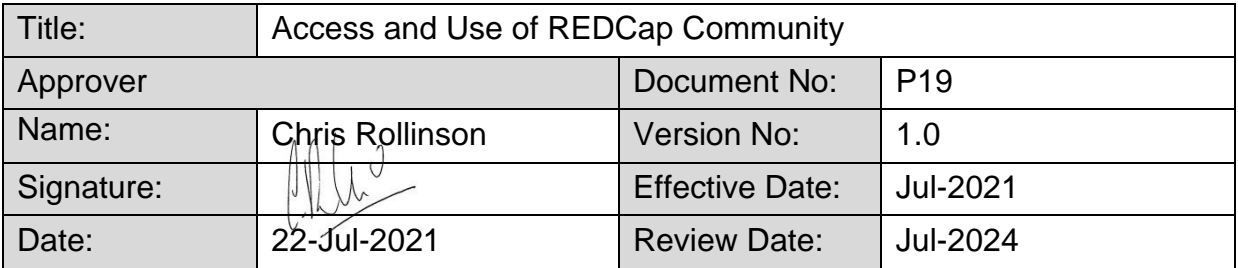

### **1. Purpose**

To describe the procedure for using the secure web-based application REDCap (**R**esearch **E**lectronic **D**ata **C**apture) Community at University Hospitals Plymouth NHS Trust (UHP).

### **2. Scope**

This SOP applies to individuals at the Trust who wish to use REDCap for building and managing online databases and surveys. The system is suitable for use in participant-based research Sponsored by UHP, such as observational studies, longitudinal studies, and survey-based projects. It should not be used for Clinical Trials regulated by the Medicines and Healthcare products Regulatory Agency (MHRA).

**N.B.** The Trusts has two versions of REDCap available for use.

# **3. Responsibilities**

#### **Project Owner/ Lead**

- Projects are registered with the relevant authority or department.
- Databases are created in accordance with the project proposal or protocol and tested using fictional data.
- At project completion data is retained/ removed.
- Ensure user access to project is accurate.

#### **All Users**

- Inform project owner/ lead or the System Administrator if access is no longer required.
- Ensure adequately trained.
- Data entry completed accurately and in a timely manner.

# **System Administrator (also known as Super User/ System Manager)**

- Identify which version of REDCap is more suitable for the user i.e. for internal Trust use only (plym118/redcap) or for external use *(*redcap.plymouth).
- Manage all tasks within the remit of the role including access control.

# **R&D Governance/ Research Sponsor Representative**

- Review completeness of data.
- Export audit (trail) report and review user access for Research Project.
- Data Sharing Agreements for data transfers are in place.

# **4. Documents needed for this SOP**

- P13 Database management, security, design and validation
- P14\_Computerised Systems for Supporting Clinical Trials
- P15 Case Report Form Design
- P16 Data Management & IDMC
- T10\_Study Data (Source Data, Medical notes and CRF)
- T4 Case Report Form (CRF) completion

# **5. Related documents**

- System Level Security Policy for REDCap Community
- Data Protection Impact Assessment for REDCap Community on Microsoft Azure
- [REDCap Training Videos](https://redcap.plymouth.nhs.uk/index.php?action=training)
- UHP REDCap Access Request Spreadsheet

#### **6. Acronyms**

CRF: Case Report Form

- FAQ: Frequently Asked Questions
- HRA: Health Research Authority

#### IDMC: Independent Data Monitoring Committee

- MHRA: Medicines and Healthcare products Regulatory Agency
- R&D: Research & Development
- REC: Research Ethics Committee
- SOP: Standard Operating Procedure
- UHP: University Hospitals Plymouth NHS Trust

# **7. Process map(s)/ flow chart(s)**

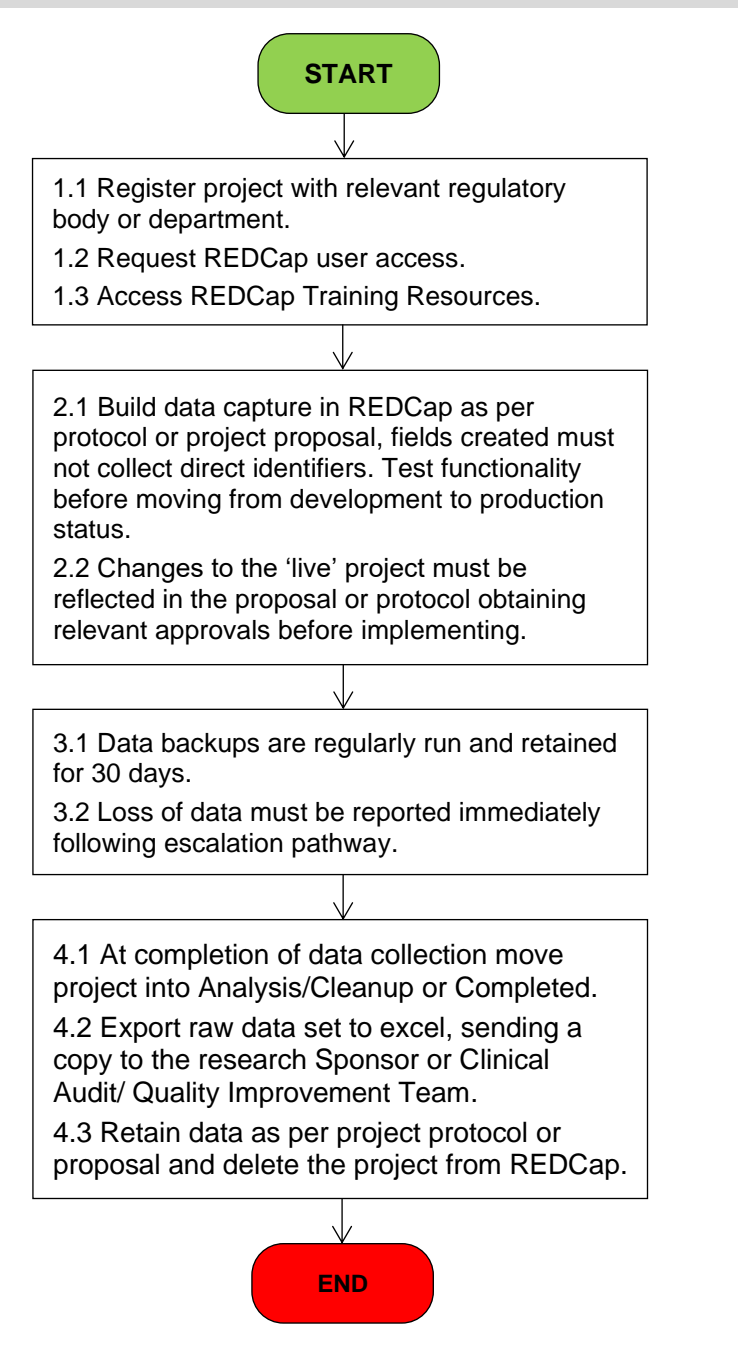

### **8. Procedure**

#### **Step Action Responsibility**

Administrator and Sponsor Representative.

#### **1 User Account Access and Training**

- 1.1 Register all projects with the relevant authority or department i.e. Health Research Authority (HRA)/ Research Ethics Committee (REC), UHP's Clinical Audit or Quality Improvement Team. Individual responsible for/ leading on the project.
- 1.2 Request access by emailing the R&D Manager (System Administrator). Include reason for access and details of the project confirming registration as mentioned above. All individuals requiring access, System

If the project owner/ lead wishes to add users to a project who do not have a REDCap account, they should complete the UHP REDCap Access Request excel spreadsheet and submit to the R&D Manager.

Setup account password with at least 9 characters in length, consist of at least one lower-case letter, one uppercase letter, and one number.

Projects are assigned up to three user roles with predefined user rights:

- 1. Project Owner/ Lead: high-level user rights, including to create and copy projects, to design and set up projects, to modify project user rights, to view and edit all data, to create and rename records, and to export all data;
- 2. Data Collector: rights to view and edit data, to create and rename records, and to export data;
- 3. Sponsor Oversight (research only): read only access to all data, export all data and logging (audit trail).

Project owners (once privileges are set by the Administrator) can create their own user roles, or define customised user rights for each user.

User rights should be granted with caution, as permissions to view and export information carry risks relating to participant confidentiality and data protection, while permissions to edit and delete records may affect data integrity.

Full list of what User Rights can be granted/ restricted is available in REDCap [Help and FAQ](https://redcap.plymouth.nhs.uk/index.php?action=help#ss66).

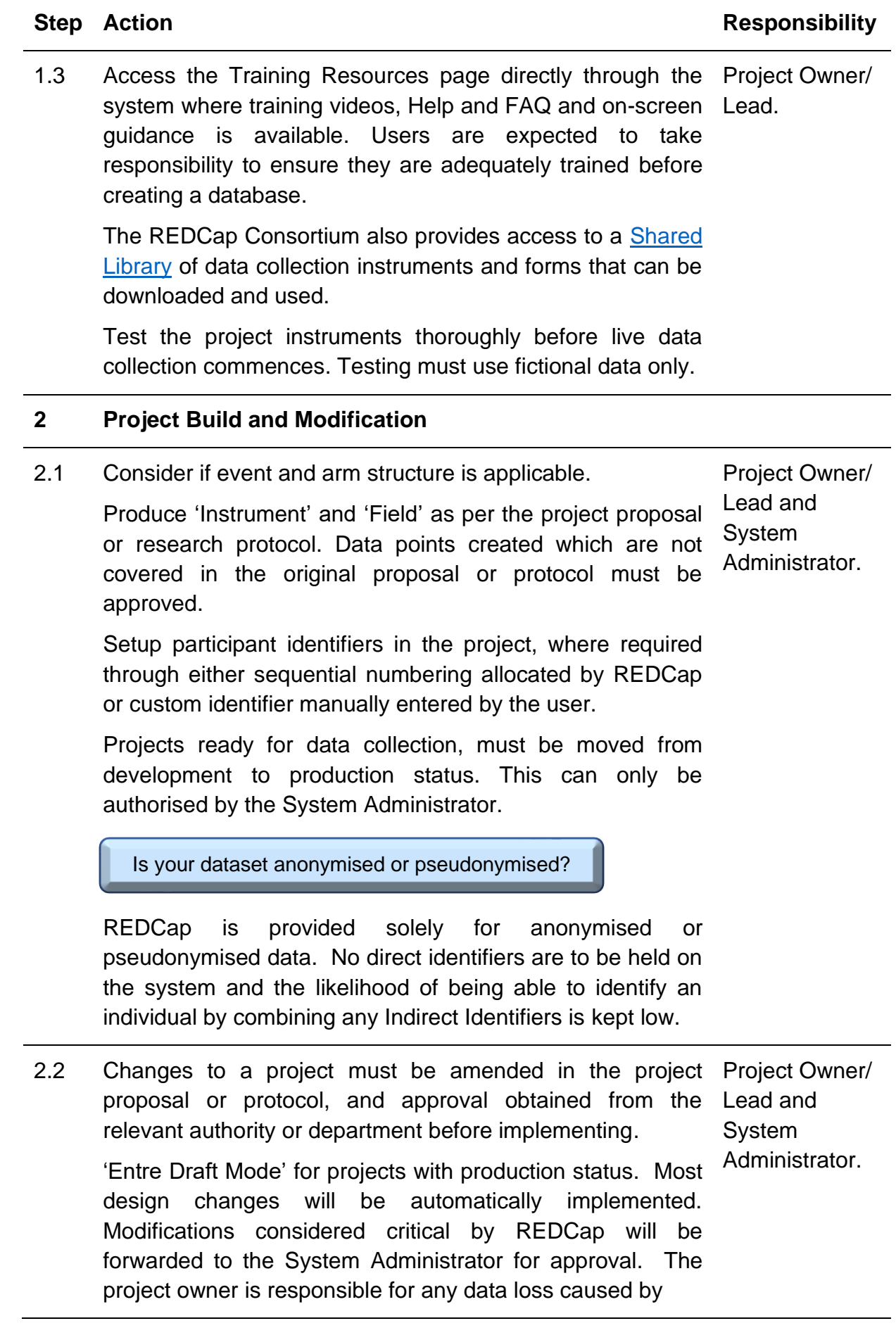

making design changes to a project in production.

#### **3 Data Backup and Loss**

- 3.1 Backups of REDCap are run regularly and have 30 day IM&T Service. retention period.
- 3.2 Report any loss of data initially to the project owner/ lead or System Administrator. If the data cannot be retrieved by the System Administrator or the IM&T Dept, then the data loss should be reported to the Trusts Information Governance team *via* Datix. If the data is from a research data loss and project an additional report must be made to the R&D Governance team (Sponsor Representative) who will report onwards to the appropriate regulatory bodies (within 7 days of becoming aware) and to sites. Individual impacted or who has observed the **Sponsor** Representative.

#### **4 Database Lock, Export and Retention**

- 4.1 Move the project to Analysis/Cleanup status if data collection is complete, disabling most project functionality. Lock the database by marking the project as 'Completed', doing so will take it offline and remove it from everyone's project list. Project Owner/ Lead. 4.2 Export the dataset for analysis. REDCap provides Project Owner/
- automated export procedures for downloading data to common statistical packages such as SPSS, SAS, R and Stata. Send a copy of the exported raw research data to the research Sponsor Representative, or Audit/ Quality Improvement Team for other projects. Lead. 4.3 Retain exported data as described in the project proposal or protocol. REDCap is not intended for use as project archive, therefore the project must be removed ('Deleted') in which all its data will be permanently deleted. **N.B.** Projects are permanently removed from REDCap 30 Project Owner/ Lead, System Administrator, Sponsor Representative.

days after they have been deleted. Until that time, the System Administrator can undelete the project.

# **8. Changes from last revision**

None.